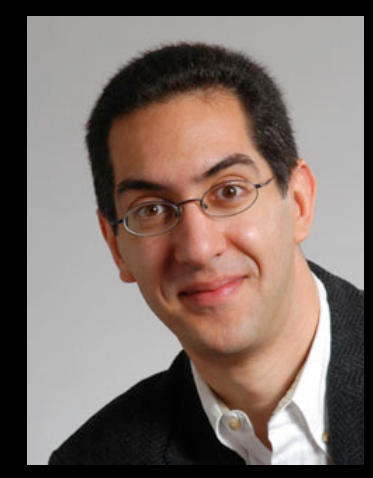

#### **inst.eecs.berkeley.edu/~cs61c UCB CS61C : Machine Structures**

#### **Lecture 10 Introduction to MIPS : Decisions II**

 **2008-02-10** 

Howdy to **Marcus Wilson**  from Austin, TX!

#### **Lecturer SOE Dan Garcia**

#### THE NEXT BIG GAMING THING?

People are wondering what the next big thing after the Nintendo Wii will be. Microsoft and Sony think the future is webcam-based input. Others think it's games for mobile phone that make use of location-aware features. E.g., the "Hot Potato" game: If you've got it, you "throw" it to a nearby neighbor. If you don't, you run away.

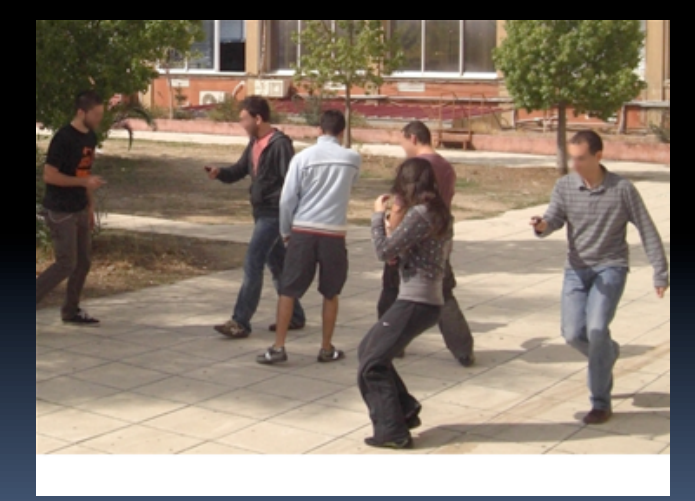

**www.technologyreview.com/blog/arxiv/24783/**

## **Review**

- Memory is byte-addressable, but **lw** and **sw** access one word at a time.
- A pointer (used by **lw** and **sw**) is just a memory address, so we can add to it or subtract from it (using offset).
- A Decision allows us to decide what to execute at run-time rather than compile-time.
- C Decisions are made using conditional statements within **if, while, do while, for**.
- MIPS Decision making instructions are the conditional branches: **beq** and **bne**.
- **New Instructions:**

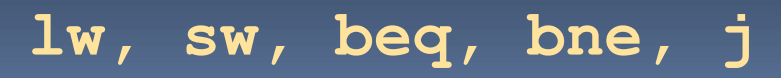

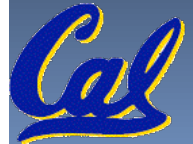

# **Last time: Loading, Storing bytes 1/2**

- **In addition to word data transfers** (**lw**, **sw**), MIPS has byte data transfers:
	- load byte: **lb**
	- store byte: **sb**
- $\blacksquare$  same format as  $\lrcorner$  w, sw
- E.g., **lb \$s0, 3(\$s1)**

□ contents of memory location with address = sum of "3" + contents of register *s1* is copied to the low byte position of register *s0*.

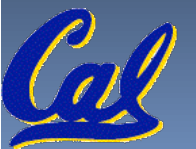

# **Loading, Storing bytes 2/2**

 What do with other 24 bits in the 32 bit register? □ **lb: sign extends to fill upper 24 bits** 

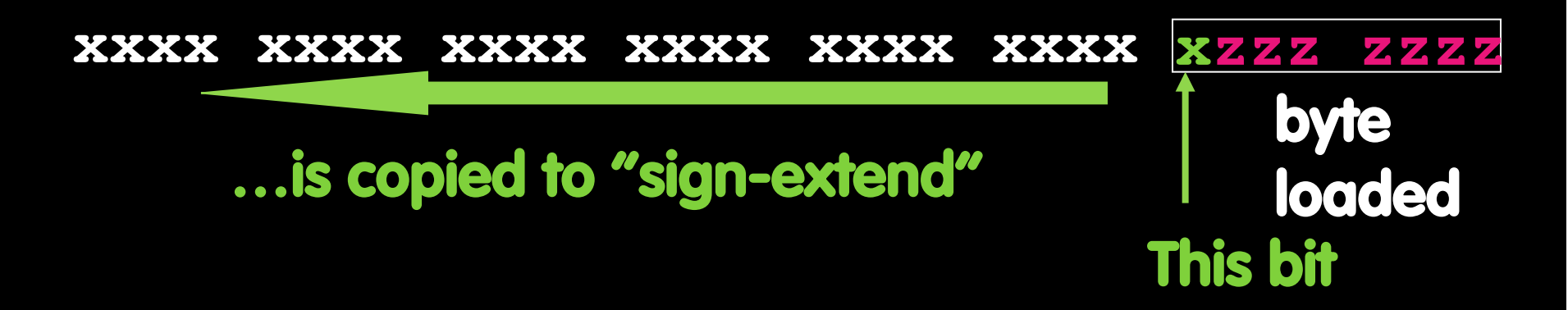

- **Normally don't want to sign extend chars**
- MIPS instruction that doesn't sign extend when loading bytes:
	- load byte unsigned: **lbu**

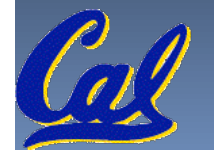

## **Overflow in Arithmetic (1/2)**

- Reminder: Overflow occurs when there is a mistake in arithmetic due to the limited precision in computers.
- Example (4-bit unsigned numbers):

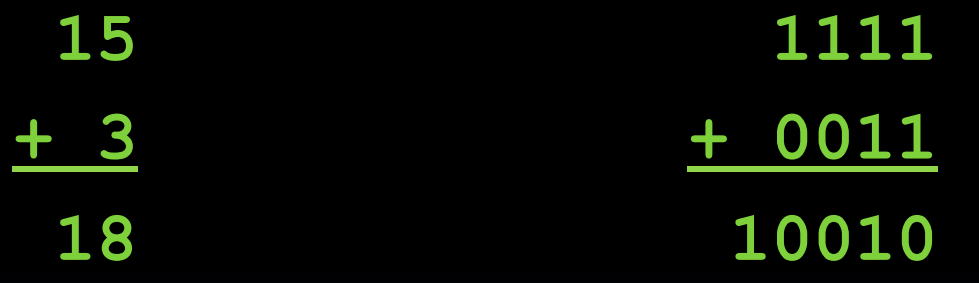

□ But we don't have room for 5-bit solution, so the solution would be **0010**, which is **+2**, and wrong.

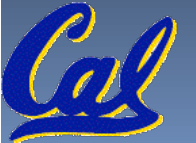

## **Overflow in Arithmetic (2/2)**

- Some languages detect overflow (Ada), some don't (C)
- MIPS solution is 2 kinds of arithmetic instructs:
	- □ These cause overflow to be detected
		- add (**add**)
		- add immediate (**addi**)
		- subtract (**sub**)
	- □ These do not cause overflow detection
		- add unsigned (**addu**)
		- add immediate unsigned (**addiu**)
		- subtract unsigned (**subu**)
- **EXA)** Compiler selects appropriate arithmetic

MIPS C compilers produce **addu**, **addiu**, **subu**

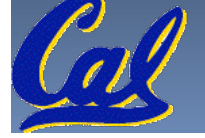

#### **Two "Logic" Instructions**

- **Here are 2 more new instructions**
- Shift Left: **sll \$s1,\$s2,2 #s1=s2<<2**
	- **Example 2 Store in Ss1 the value from Ss2 shifted 2 bits to the** left (they fall off end), inserting 0's on right; << in C.
	- **Before: 0000 0002**hex **0000 0000 0000 0000 0000 0000 0000 0010**two
	- After: **0000 0008**hex **0000 0000 0000 0000 0000 0000 0000 1000**two
	- **EXA)** What arithmetic effect does shift left have?
- Shift Right: **srl** is opposite shift; **>>**

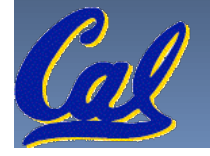

#### **Loops in C/Assembly (1/3)**

```
 Simple loop in C; A[] is an array of ints
   do { g = g + A[i]; 
           i = i + j; 
    } while (i != h); 
• Rewrite this as:
   Loop: g = g + A[i]; 
         i = i + j; 
         if (i != h) goto Loop;
Use this mapping:
     g, h, i, j, base of A 
  $s1, $s2, $s3, $s4, $s5
```
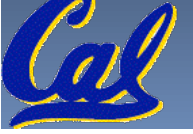

#### **Loops in C/Assembly (2/3)**

#### **Final compiled MIPS code:**

**Loop: sll \$t1,\$s3,2** *# \$t1= 4\*I* **addu \$t1,\$t1,\$s5** *# \$t1=addr A+4i* **lw \$t1,0(\$t1)** *# \$t1=A[i]* **addu \$s1,\$s1,\$t1** *# g=g+A[i]* **addu \$s3,\$s3,\$s4** *# i=i+j* **bne \$s3,\$s2,Loop** *# goto Loop # if i!=h*

#### **Original code:**

```
Loop: g = g + A[i]; 
     i = i + j;if (i != h) goto Loop;
```
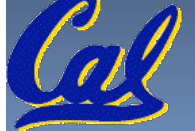

# **Loops in C/Assembly (3/3)**

- There are three types of loops in C:
	- **while**
	- **do… while**
	- **for**
- Each can be rewritten as either of the other two, so the method used in the previous example can be applied to these loops as well.
- Key Concept: Though there are multiple ways of writing a loop in MIPS, the key to decisionmaking is conditional branch

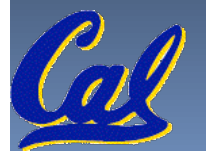

#### **Administrivia**

- Project 1 due Friday!
	- (ok, Saturday, but tell your brain it's Friday!)
- Details about Faux Exam 1, 2010-02-17 (a week)
	- □ Covers everything before (but not including) MIPS
		- Number rep, C, Memory management
	- We pull actual exam questions from Dan's midterms
	- We make a "faux exam" that you study for and take just like a real exam. You'll swap with your neighbor to grade it, and the TA explains the answer. If you can't make it to the actual faux exam, the exam & answers will be online.
	- All the benefits of a real exam with no downsides!
	- Other administrivia?

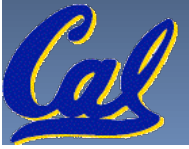

## **Inequalities in MIPS (1/4)**

- **Until now, we've only tested equalities** (**==** and **!=** in C). General programs need to test **<** and **>** as well.
- **Introduce MIPS Inequality Instruction:** 
	- **"** "Set on Less Than"
	- Syntax: **slt reg1,reg2,reg3**
	- Meaning: **reg1 = (reg2 < reg3);**

**if (reg2 < reg3) reg1 = 1; else reg1 = 0; Same thing…** 

 "set" means "change to 1", "reset" means "change to 0".

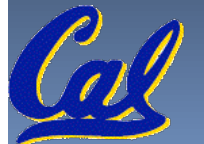

#### **Inequalities in MIPS (2/4)**

- How do we use this? Compile by hand: **if (g < h) goto Less; #g:\$s0, h:\$s1**
- Answer: compiled MIPS code…

**slt \$t0,\$s0,\$s1** *# \$t0 = 1 if g<h* **bne \$t0,\$0,Less** *# goto Less* *# if \$t0!=0 # (if (g<h))* **Less:**

 Register **\$0** always contains the value 0, so **bne** and **beq** often use it for comparison after an **slt** instruction.

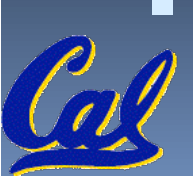

A **slt bne** pair means **if(… < …)goto…**

#### **Inequalities in MIPS (3/4)**

- Now we can implement **<**, but how do we implement **>**, **≤** and **≥** ?
- We could add 3 more instructions, but:
	- MIPS goal: Simpler is Better
- Can we implement **≤** in one or more instructions using just **slt** and branches?
	- What about **>**?
	- What about **≥**?

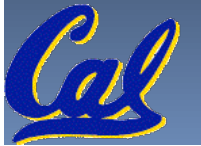

#### **Inequalities in MIPS (4/4)**

#### *# a:\$s0***,** *b:\$s1*

**slt \$t0,\$s0,\$s1** *# \$t0 = 1 if a<b* **beq \$t0,\$0,skip** *# skip if a >= b*  **<***stuff> # do if a<b*

**skip:**

Two independent variations possible:

Use **slt \$t0,\$s1,\$s0** instead of

**slt \$t0,\$s0,\$s1** 

Use **bne** instead of **beq**

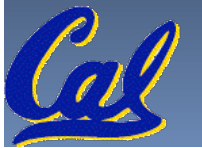

#### **Immediates in Inequalities**

- **There is also an immediate version of slt to** test against constants: **slti**
	- Helpful in **for** loops

#### **if (g >= 1) goto Loop C**

**Loop:** *. . .*

**M**

- **slti \$t0,\$s0,1** *# \$t0 = 1 if* **I P**
- **beq \$t0,\$0,Loop** *# goto* **Loop S**

*# \$s0<1 (g<1)*

**An slt beq pair means if(… ≥ …)goto…** 

**CS61C L10 Introduction to MIPS : Decisions II (16) CONSULTED AND RELATED AT A CONSULTED A GARCIA, Spring 2010 © UCB** 

## **What about unsigned numbers?**

- **Also unsigned inequality instructions: sltu, sltiu**
- …which sets result to **1** or **0** depending on unsigned comparisons
- What is value of **\$t0, \$t1**?  $(\texttt{$s0 = FFFF FFFA}_{hex}, \texttt{$s1 = 0000 FFFA}_{hex})$ **slt \$t0, \$s0, \$s1 sltu \$t1, \$s0, \$s1**

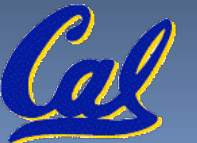

#### **MIPS Signed vs. Unsigned – diff meanings!**

- MIPS terms Signed/Unsigned "overloaded":
	- Do/Don't sign extend
		- **(lb, lbu)**
	- Do/Don't overflow
		- **(add, addi, sub, mult, div)**
		- **(addu, addiu, subu, multu, divu)**
	- Do signed/unsigned compare
		- **(slt, slti/sltu, sltiu)**

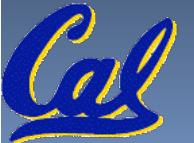

#### **Peer Instruction**

#### **Loop:addi \$s0,\$s0,-1** *# i = i - 1*  **slti \$t0,\$s1,2** *# \$t0 = (j < 2)*  **beq \$t0,\$0 ,Loop** *# goto Loop if \$t0 == 0*  **slt \$t0,\$s1,\$s0** *# \$t0 = (j < i)*  **bne \$t0,\$0 ,Loop** *# goto Loop if \$t0 != 0*

**(\$s0=i, \$s1=j)**

What C code properly fills in the blank in loop below?

**do {i--;} while(\_\_);**

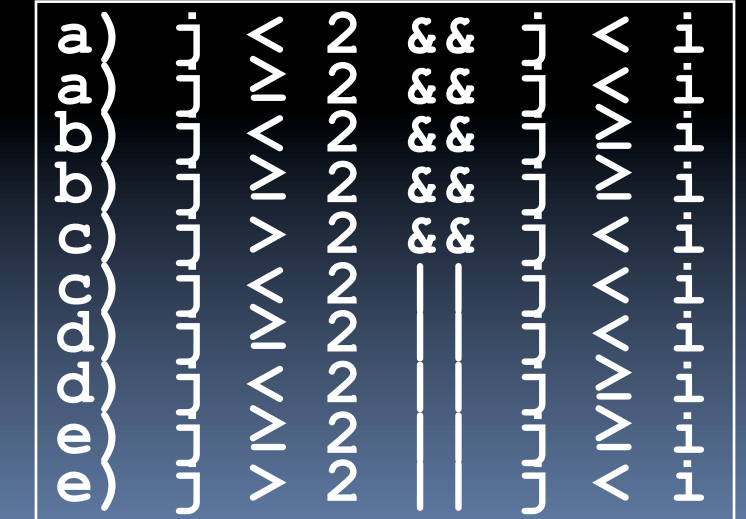

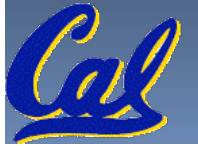

## **"And in conclusion…"**

- To help the conditional branches make decisions concerning inequalities, we introduce: "Set on Less Than" called **slt, slti, sltu, sltiu**
- One can store and load (signed and unsigned) bytes as well as words with **lb, lbu**
- Unsigned add/sub don't cause overflow
- **New MIPS Instructions:**

 **sll, srl, lb, lbu slt, slti, sltu, sltiu addu, addiu, subu**

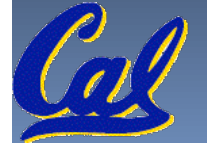

# **Bonus Slides**

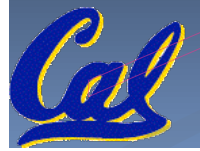

**CS61C L10 Introduction to MIPS : Decisions II (21)** Garcia, Spring 2010 © UCB

#### **Example: The C Switch Statement (1/3)**

**EXTERNATIONS CHOOSE AMONG four alternatives depending on** whether  $k$  has the value 0, 1, 2 or 3. Compile this C code:

```
switch (k) { 
  case 0: f=i+j; break; /* k=0 */ 
 case 1: f=g+h; break; /* k=1 */ 
 case 2: f=g–h; break; /* k=2 */
  case 3: f=i–j; break; /* k=3 */ 
}
```
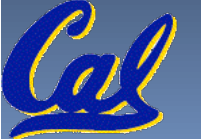

#### **Example: The C Switch Statement (2/3)**

- **-** This is complicated, so simplify.
- **Rewrite it as a chain of if-else statements,** which we already know how to compile:

**if(k==0) f=i+j;** 

 **else if(k==1) f=g+h;** 

- **else if(k==2) f=g–h; else if(k==3) f=i–j;**
- Use this mapping:

**f:\$s0, g:\$s1, h:\$s2, i:\$s3, j:\$s4, k:\$s5**

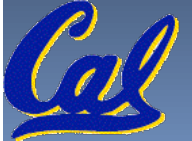

#### **Example: The C Switch Statement (3/3)**

#### **Final compiled MIPS code:**

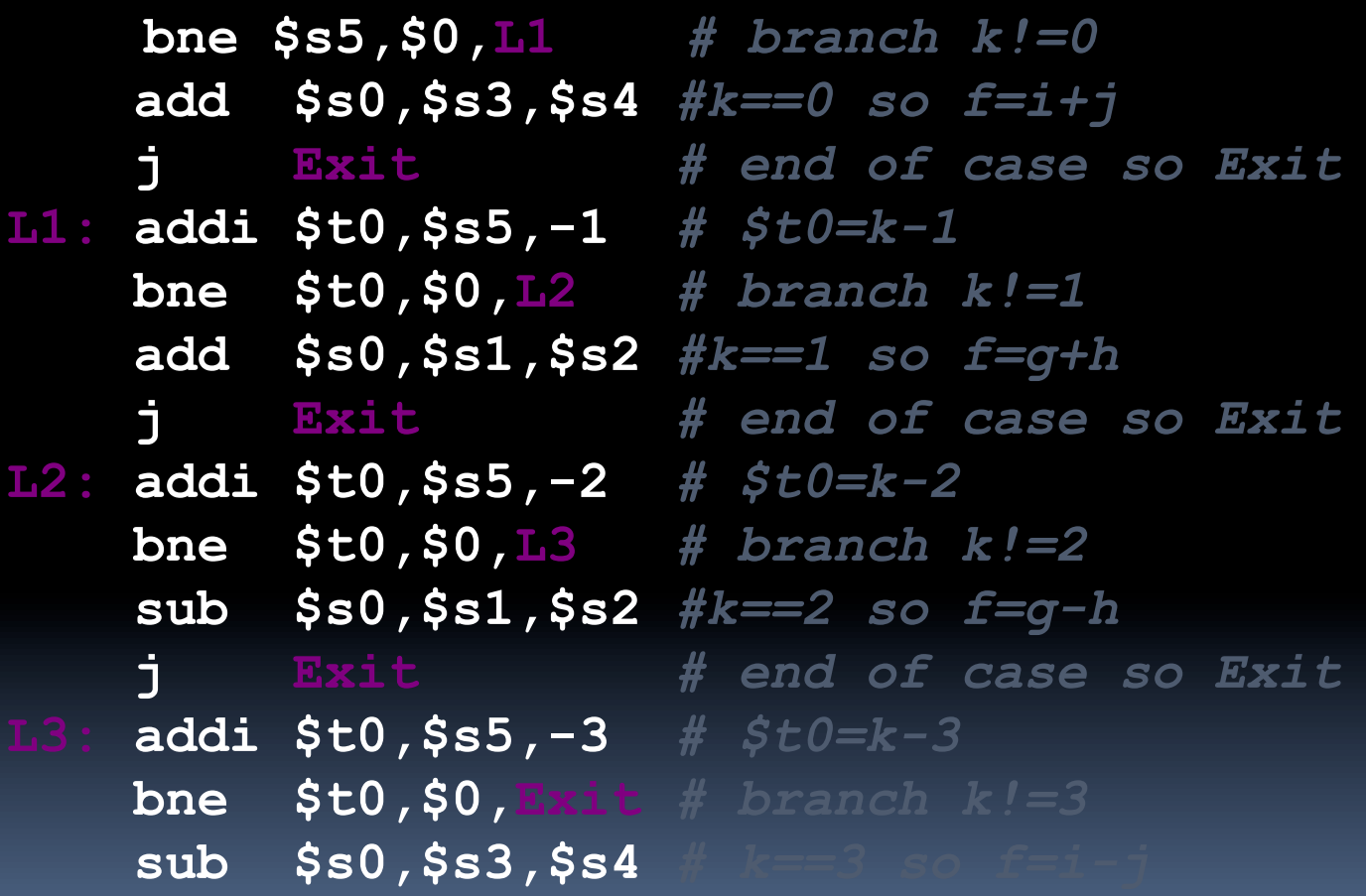

**Exit:**

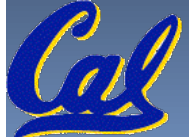